# perfS+ N

## **Contain Yours**

#### **Running perfSONAR in Contain**

Mark Feit • Internet2 / perfSONAR Development Team

4<sup>th</sup> Annual European perfSONAR User Wo

*perfSONAR is developed by a partnership of*

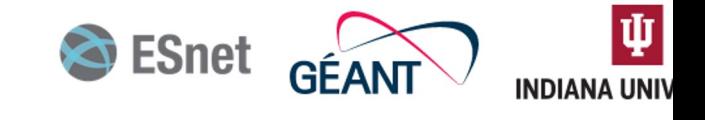

©2024 The perfSONAR Project and its Contributors • Licensed CC BY-SA 4.0

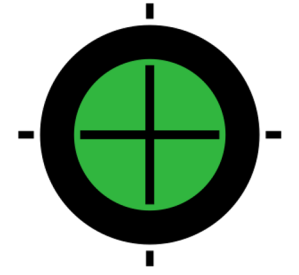

### **A Light Introduction to Virtualization and Containment**

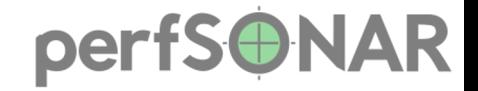

#### **More Computers!**

- Computing used to be expensive. *Really* expensive.
	- Time was sometimes rented What's old is new again.
- Users like having their own sandbox.
	- Others don't affect them
	- They don't affect others
- The Unix philosophy: Do one thing, do it well

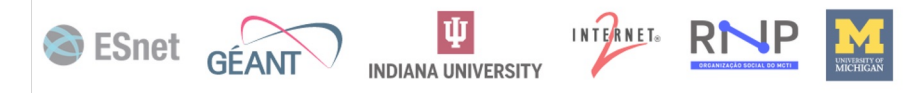

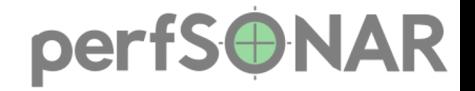

#### **System-Level Virtualization**

• Serial batch was effectively-isolated.

• Give a tenant (user) the experience of having a computer all to themselves.

• Run multiple operating systems (same or different) at once.

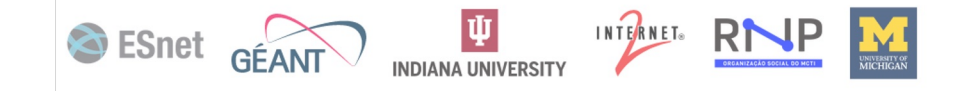

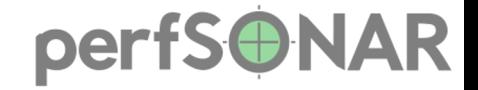

#### **Virtualization Milestones**

IBM Compatible Time Sharing System 1961 Essentially an operating system

IBM CP-40 1966 Multiple Operating Systems Evolved into the VM/370 family

Virtualization on Microcomputers 2000s

ESnet GEANTY INDIANA INTERNET. RI

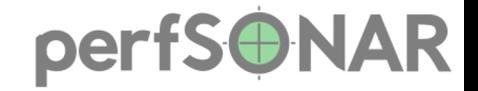

#### **Containers**

• Group of processes that run in a set of compartmented spaces on a system:

File system User IDs Process Control Group (cgroup) and IDs Network Inter-Process Communication Time Unix Timesharing (host name/domain)

SESnet GEANTY INDIANA UNIVERSITY INTERNET. RINP

- Same kernel as the root namespaces
- Enough to look like a separate host without the overhead

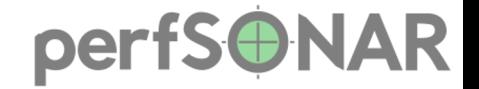

#### **Container Milestones**

Unix chroot 1982 FreeBSD Jail 2000 Solaris Zones 2005 Linux Containers (LXC) 2008 Docker 2013

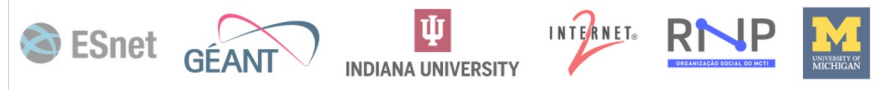

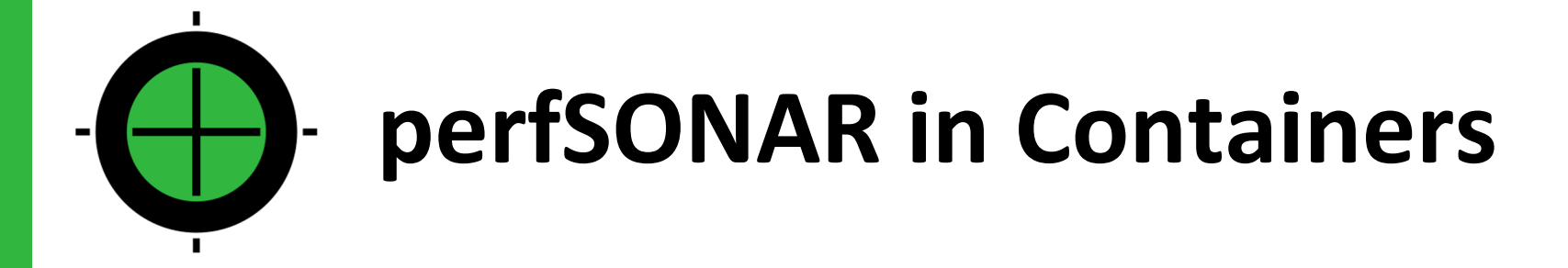

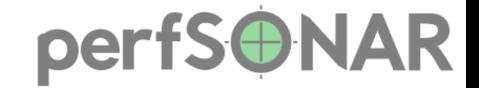

## **Why Run perfSONAR in a Container?**

- Easy to install / rebuild / move elsewhere / delete
- Multiple, fully-isolated perfSONAR nodes on a single system
	- Solves resource management problems
- Automation
- Some security benefits
- Decouples perfSONAR's OS choices from yours (Mostly)

ESnet GÉANT

INTERNET®

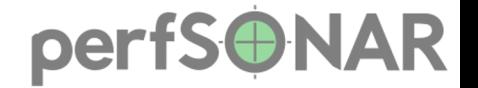

## **Why Not Run perfSONAR in a Container?**

• If using more-exotic networking features (e.g., TCP congestion control algorithms), the host's kernel must support them.

• Occasional IPv6 packet loss

• Not always necessary

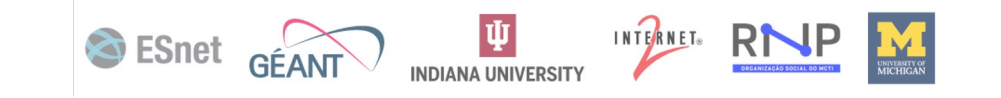

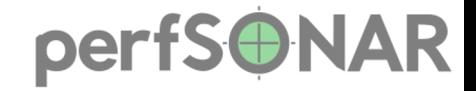

### **My Preferred System Architecture**

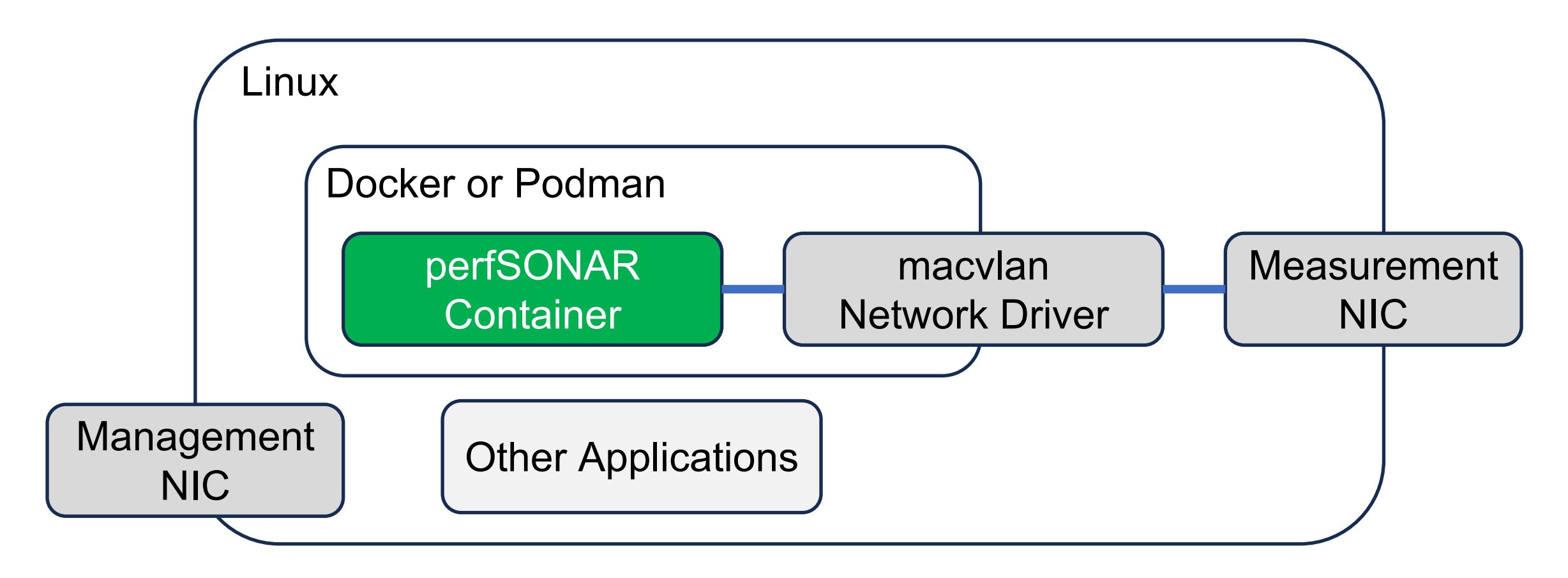

*The Container / Driver / NIC pattern may be repeated.*

SESnet GEANT INDIANA UNIVERSITY INTERNET. RINP METALLER

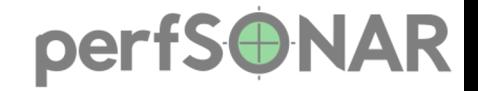

#### **The macvlan Network Driver**

- Binds a host interface directly into a container
- Bypasses additional container networking code
- Negligible performance difference vs. bare metal
- No address assigned on the host
	- Helps prevent external access to the host OS

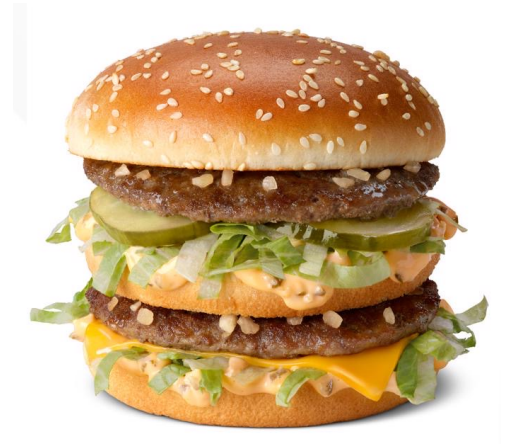

Big MACVLAN

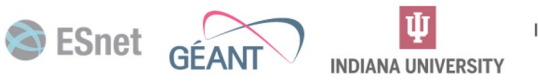

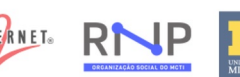

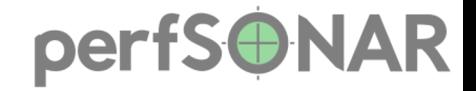

#### **There Are Other Ways**

 $\cdot$  Use the default  $b$ ridge network driver and expose ports

- Better when…
	- There's only one interface
	- Not sharing the host for other applications

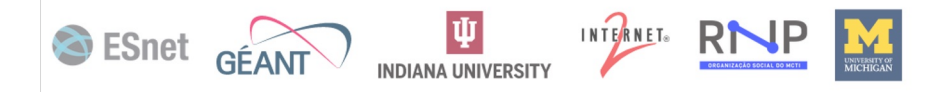

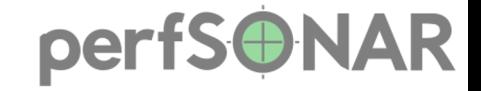

### **perfSONAR on Internet2's Backbone**

 $.49+P_0P_5$ 

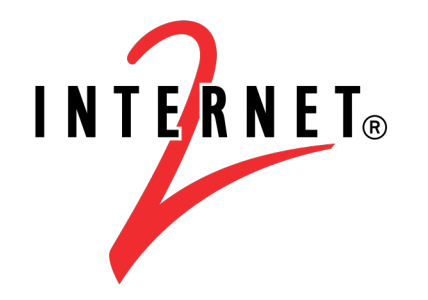

- Up to four perfSONAR containers per PoP
	- Public
	- Internal-Use
	- Special uses as directed by Internet2 Network Engineering

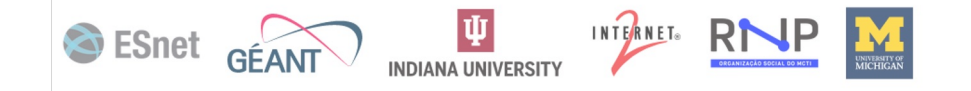

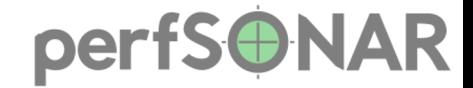

#### **PoP Container Architecture at Internet2**

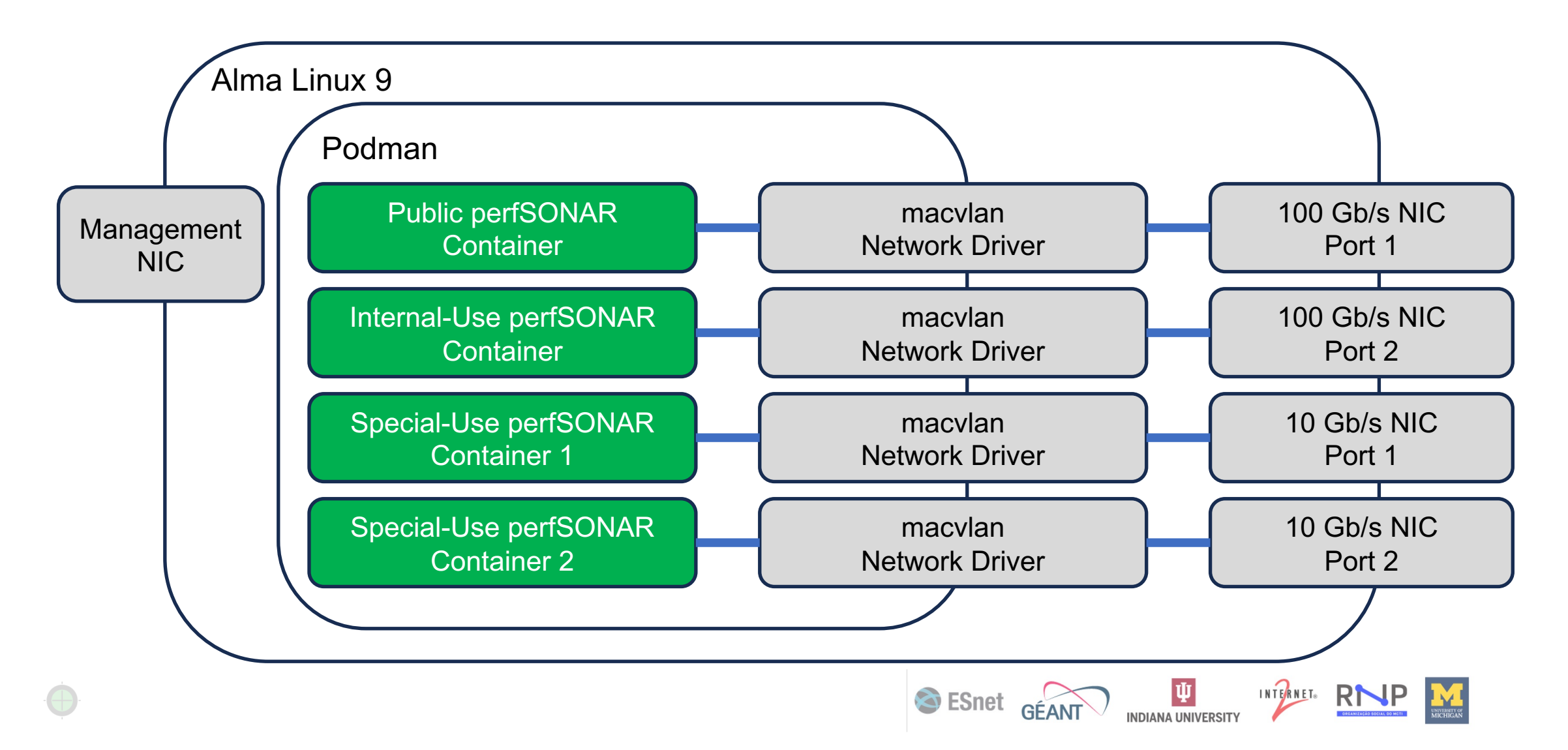

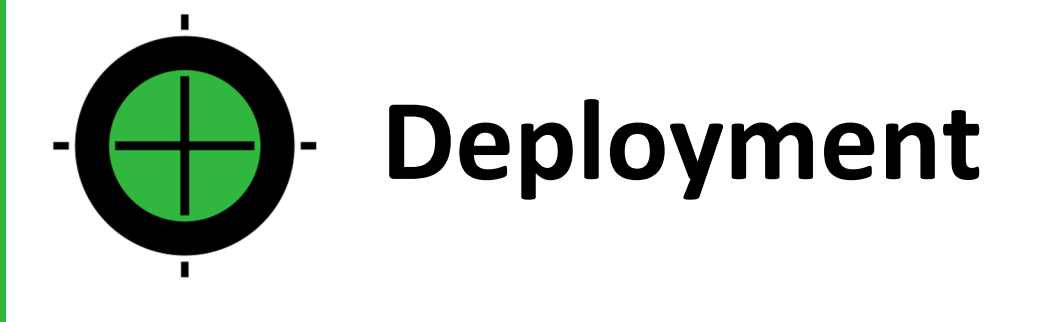

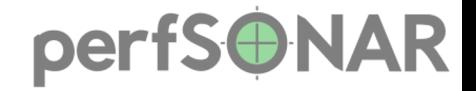

#### **Pick Your Environment**

- Docker
- Podman

• Nothing shown will be Podman-specific

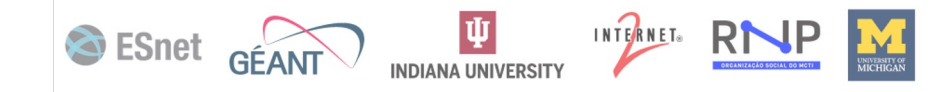

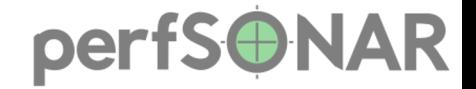

#### **perfSONAR's Docker Image**

**docker.io/perfsonar/testpoint**

**docker.io/perfsonar/testpoint:systemd**

- Either one works.
- 5.0.x Based on CentOS 7
- 5.1.x Based on Ubuntu 22

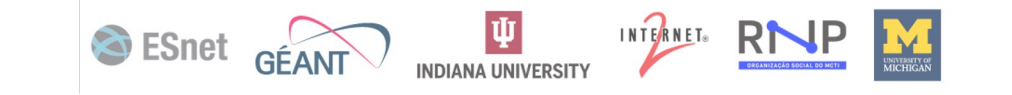

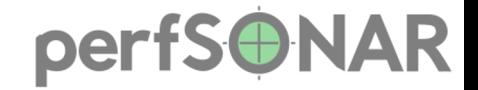

ESnet GÉANT INDIANA UNIVERSITY INTERNET. RINP

### **perfSONAR vs. the Docker Orthodoxy**

• Docker favors composition, i.e., one service per container.

- Entire perfSONAR testpoint is in one container.
	- pScheduler
	- pSConfig
	- LS Registration Daemon
	- Underlying services (PostgreSQL, {O,T}WAMP, etc.)

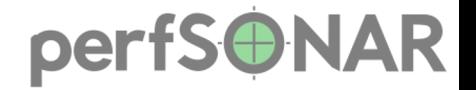

## **A Word About Control Groups (Cgroups)**

- Linux construct that allows a group of processes to be resource- constrained (CPU, memory, I/O, processes).
- v1 CentOS 7, Alma/Rocky 8, Ubuntu 20
	- Containers must be run privileged --privileged
	- Setting swappiness is supported --memory-swappiness=N

- v2 Alma/Rocky 9, Debian11+, Ubuntu 22+
	- Must share host's Cgroup volume into the container if contained system is v2 --volume /sys/fs/cgroup:/sys/fs/cgroup:ro
- v2 systems have /sys/fs/cgroup/cgroup.controllers

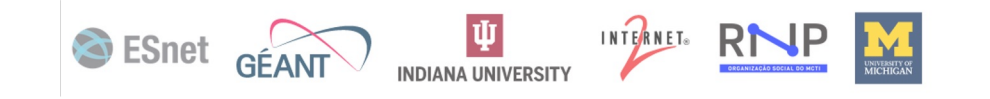

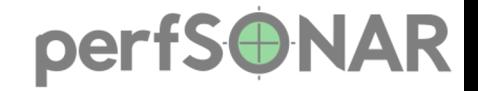

#### **Managing Resources**

- Processor Cores
	- How many?
	- Which ones? (Bus proximity to NIC)
- Memory
	- How much?
	- How much swap? (Usually the same as physical RAM)
- Network Interface Card

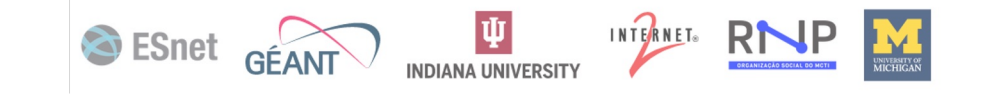

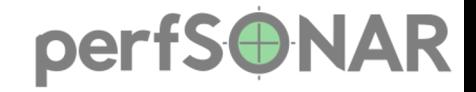

#### **Customizations (Dockerfile)**

FROM perfsonar/testpoint

pSConfig Mesh Configuration

RUN psconfig remote add https://mesh.example.edu/mesh.json

#### pScheduler Limit Configuration

COPY limits.conf /etc/pscheduler/limits.conf RUN chown root.pscheduler /etc/pscheduler/limits.conf RUN chmod 444 /etc/pscheduler/limits.conf

#### LS Registration Daemon Configuration (Maybe)

COPY lsregistrationdaemon.conf /etc/perfsonar/lsregistrationdaemon.conf RUN chown root.perfsonar /etc/perfsonar/lsregistrationdaemon.conf RUN chmod 444 /etc/perfsonar/lsregistrationdaemon.conf

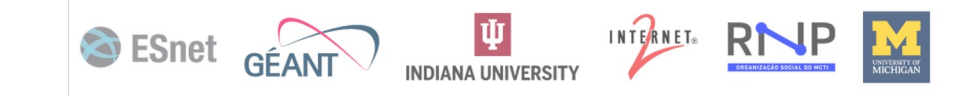

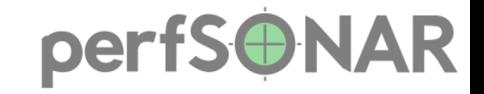

#### **Creating a Docker Network**

docker create network

- --driver=macvlan
- --opt parent=eno3
- --subnet=192.0.2.0/24
- $-$ qateway=192.0.2.1
- 
- --subnet=2001:db8::/32 *Optional: IPv6 Subnet*
- --gateway=2001:db8::1 *Optional: IPv6 Gateway*

my-perfsonar-net *Name of Network*

--ipv6 *Optional: Enable IPv6*

ESnet GÉANT INDIANA UNIVERSITY INTERNET. RINP

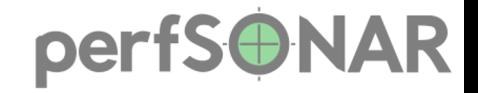

#### **Running the Container**

#### docker run

--detach

- --restart=unless-stopped
- --name=my-perfsonar
- --label='My perfSONAR'
- --hostname=perfsonar.foo.org
- $--cpuset-cpus=1,3,5,7$
- --memory=16gb
- --memory-swap=16gb
- --memory-swappiness=0

--network=my-perfsonar-net  $--ip=192.0.2.2$ --ip6=2001:db8::2 *CONTAINER\_IMAGE*

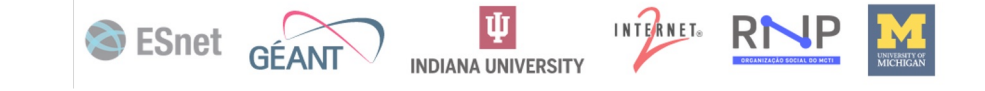

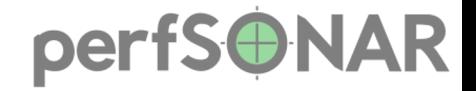

#### **Pitfall: Small IPv4 Networks**

• Small IPv4 networks  $($  /31, /32) can cause difficulties.

- Docker and Podman understand them
- Modules for some supporting programs do not
	- Ansible
	- Salt Stack

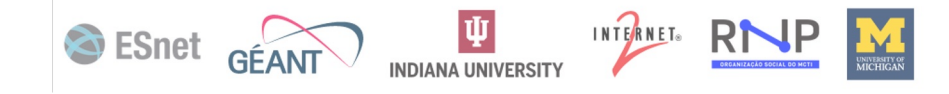

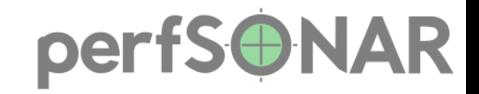

#### **Kubernetes?**

- Requires tight control over network interfaces and addressing.
- Does not support the macylan network driver or using existing Docker networks.
- Placement of the container can be uncertain.
- Directing traffic with load balancers will distort measurements.

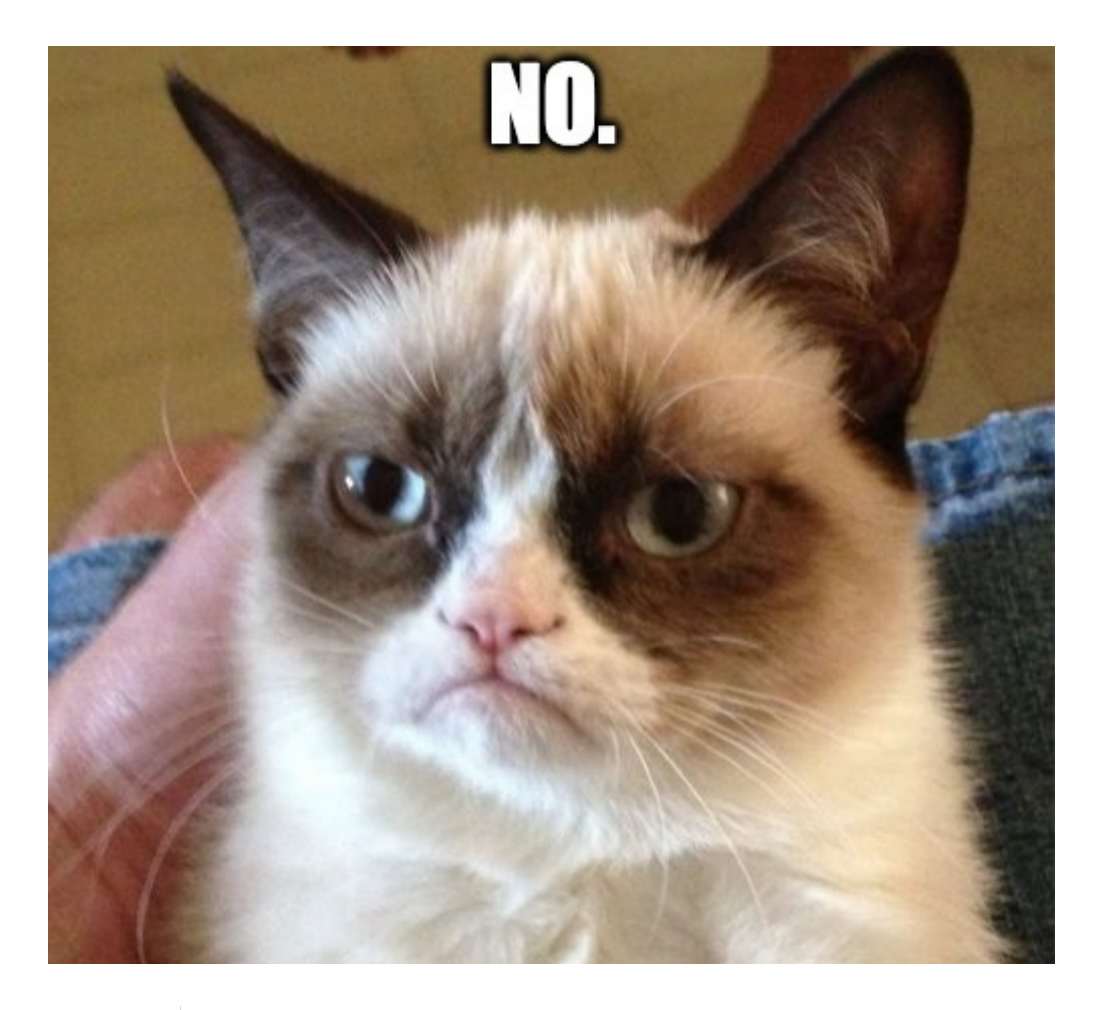

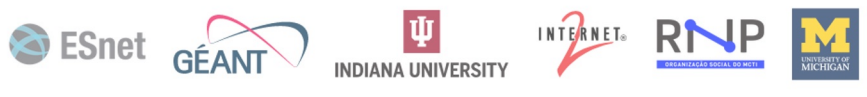

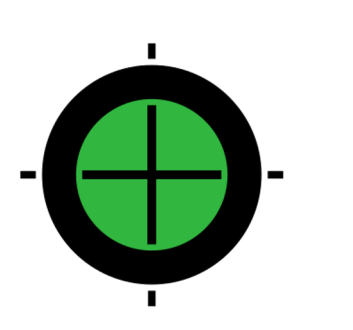

# **Questions and Answers**

#### **mfeit@internet2.edu**

Question and answer icon by iconosphere from The Noun Project

I